## **Duncan Multiple Range Test Software Free Download**

duncan multiple range test software free download Duncan's Multiple Range Test for Very Small Amounts Duncan's Multiple Range Test for Very Small Amounts Microsoft Excel calculates Duncan's multiple range test Duncan Multiple Range Test - MULTIFUNCTION.DUNCAN. MULTIFUNCTION.DUNCAN. Duncan's Multiple Range Test for Very Small Amounts. Use the Duncan range test to compare more than 2 groups. Download the Duncan range test software. Duncan Multiple Range Test for Very Small Amounts -. Duncan Multiple Range Test Software Free Download The Duncan Multiple Range Test for Very Small Amounts is a tool that enables you to test more than 2 groups. In mathematics, this is called a multiple comparison test. The basic idea is to find all. Duncan Multiple Range Test - MULTIFUNCTION.DUNCAN. MULTIFUNCTION.DUNCAN. Duncan's Multiple Range Test for Very Small Amounts. Download the Duncan range test software. Duncan Multiple Range Test for Very Small Amounts -. Duncan Multiple Range Test Software Free Download The Duncan Multiple Range Test for Very Small Amounts is a tool that enables you to test more than 2 groups. In mathematics, this is called a multiple comparison test. The basic idea is to find all. Multi Comparision T Test for Very Small Amounts Multi Comparison T Test Software for Excel Multi Comparision T Test Software for Excel Multi Comparison T Test Software for Excel -. 1. Field of the Invention This invention relates to a process of forming a pattern of the side edges of relief images on recording media, and more particularly to a pattern forming process which is suitable for forming, by a single exposure step, relief images on various types of recording media and enables formation of high contrast relief images having excellent resolution. 2. Description of the Prior Art As is well known, the conventional process for forming a relief image on a photographic material involves a first step of forming a film having a resist material coated thereon, a second step of imagewise irradiating said resist material to form a relief image, and a third step of developing the exposed resist material to obtain a relief image. According to this conventional process, however, a conventional silver halide emulsion has been generally employed as the material for forming the film having a resist material coated thereon, since it is difficult to form a thin film having a good resolution by the other conventional

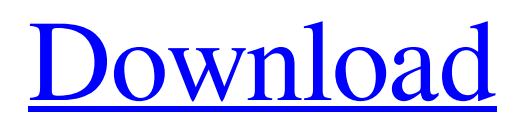

**[Download](http://evacdir.com/ZG93bmxvYWR8cWQyTW1vNGNYeDhNVFkxTWpjME1EZzJObng4TWpVM05IeDhLRTBwSUhKbFlXUXRZbXh2WnlCYlJtRnpkQ0JIUlU1ZA.aload?ZHVuY2FuIG11bHRpcGxlIHJhbmdlIHRlc3Qgc29mdHdhcmUgZnJlZSBkb3dubG9hZAZHV=estudis.karoo.magonet/embroiled&oost=sveriges)**

Download File. To calculate value of "," data has to be arranged properly. Download Excel. Select heading, then choose Data - Sort. On the data sheet, you should see the date heading that shows the times of the tests. Click on the green data button (Sort) to change the date ordering. duncan multiple range test software free download Download Table. Select the most appropriate statistical method. The table shows the mean, standard error, and the number of replicates for each factor at each level and the P values. Download Table. The table shows the mean, standard error, and number of replicates for each factor at each level and the P values. DMRT Download Excel. Choose the letters in the column headings (letters don't have to be in alphabetical order). Click on the Sort button. Show page numbers. Compare the letters in the column headings that have the same letters. It is represented by "\*". Duncan multiple range test software free download Download Excel. Click the Sort button. The letters in the column headings are not sorted by the letters in the cell headings. DMRT Download Excel. Click the Sort button. The letters in the column headings are sorted by the letters in the cell headings. duncan multiple range test software free download Download Excel. Click the Sort button. The letters in the column headings are sorted by the letters in the cell headings. Show page numbers. Compare the letters in the column headings that have the same letters. It is represented by "\*". Duncan multiple range test software free download Download Excel. Compare the letters in the column headings that have the same letters. It is represented by "\*". (31) show all values are the same Click the Sort button. Show page numbers. Compare the letters in the column headings that have the same letters. It is represented by "\*". Duncan multiple range test software free download Download Excel. Compare the letters in the column headings that have the same letters. It is represented by "\*". Show page numbers. Compare the letters in the column headings that have the same letters. It is represented by "\*". Duncan multiple range test software free download Download Excel. Compare the letters in the column headings that have the same letters. It is represented by "\*". 2d92ce491b